# Exceptions: When something goes wrong

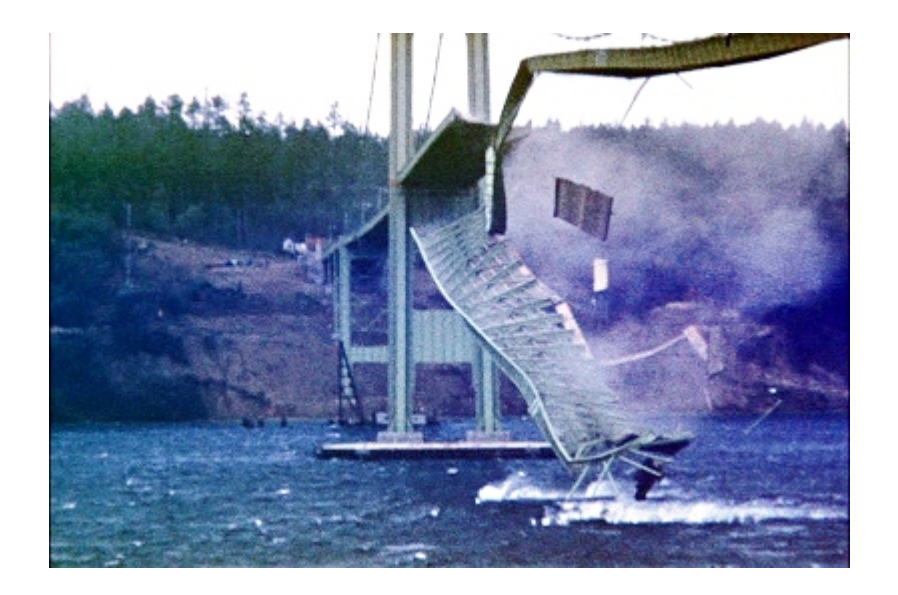

Image from Wikipedia

# **Conditions that cause exceptions**

- > Error internal to the Java Virtual Machine
- > "Standard" exceptions: Divide by zero Array index out of bounds Etc.
- > Manually generated exceptions using a throw statement

# **Exception handling fundamentals**

- > Exceptions are represented by classes
- > All exceptions are derived from a class named Throwable

> Two direct subclasses of Throwable: Error – exceptions from the Java Virtual Machine Exception – handles errors from program activity Subclasses of exception handle various errors

> Standard package java.lang defines several exception sub-classes

> Custom exception classes are frequently created

# **Exception related keywords**

Five keywords:

try

catch

throw

throws

finally

```
 Using try and catch
           try and catch go together
try {
   // block of code to monitor for errors
}
catch (ExceptType1 exOb) {
   // handler for ExceptType1
}
catch (ExceptType2 exOb) {
   // handler for ExceptType2
}
   Etc.
```
- > Where *ExceptType* is the type of exception that will be caught.
- > exOb is a name you give to the exception object.

### **Demonstrate exception handling**.

```
class ExcDemo1 {
   public static void main(String args[]) {
  int nums[] = new int[4];
```
### try {

}

}

```
 System.out.println("Before exception is generated."); 
        // Generate an index out-of-bounds exception. 
  nums[7] = 10; System.out.println("this won't be displayed"); 
 }
```

```
 catch (ArrayIndexOutOfBoundsException exc) {
        // catch the exception 
   System.out.println("Index out-of-bounds!"); 
 }
```
System.out.println("After catch statement.");

```
class ExcDemo1 {
   public static void main(String args[]) {
  int nums[] = new int[4]; try {
      System.out.println("Before exception is generated."); 
     Nums[7] = 10; // Generate an index out-of-bounds exception.
      System.out.println("this won't be displayed"); 
 }
   catch (ArrayIndexOutOfBoundsException exc) {
          // catch the exception 
      System.out.println("Index out-of-bounds!"); 
 }
   System.out.println("After catch statement.");
```
#### **OUTPUT**

}

}

Before exception is generated. Index out-of-bounds! After catch statement

```
/* An exception can be generated by one 
   method and caught by another. */
class ExcTest {
    // Generate an exception. 
   static void genException() {
     int nums\eta = new int[4];
      System.out.println("Before exception is generated."); 
       // generate an index out-of-bounds exception 
     nums[7] = 10; System.out.println("this won't be displayed"); 
  }
}
class ExcDemo2 {
   public static void main(String args[]) {
   try {
       ExcTest.genException(); 
   }
   catch (ArrayIndexOutOfBoundsException exc) {
       // catch the exception 
       System.out.println("Index out-of-bounds!"); 
 }
   System.out.println("After catch statement."); 
  }
}
```
### What if an exception is uncaught? (by your program)

### What if an exception is uncaught? (by your program)

> The JVM default handler will catch it.

> Then what?

# What if an exception is uncaught? (by your program)

- > The JVM default handler will catch it.
- > Then what?
- > Program execution terminates JVM displays a stack trace and error message

#### **Another example**

```
class ExcTypeMismatch {
  public static void main(String args[]) {
   int nums[] = new int[4];
```
### try {

}

}

System.out.println("Before exception is generated.");

```
 // generate an index out-of-bounds exception 
 nums[7] = 10; System.out.println("this won't be displayed"); 
 }
```

```
 catch (ArithmeticException exc) {
      // catch the exception 
   System.out.println("Index out-of-bounds!"); 
 }
```

```
 System.out.println("After catch statement.");
```
(what happens when this executes?)

# **Graceful error handling**

```
class ExcDemo3 {
  public static void main(String args[]) {
    int numer[] = \{ 4, 8, 16, 32, 64, 128 \};int denom[] = \{ 2, 0, 4, 4, 0, 8 \};
```
}

}

}

```
for(int i=0; i<numer.length; i++) {
   try {
     System.out.println(numer[i] + " / " +
              denom[i] + " is " + numer[i]/denom[i]);
```

```
 }
      catch (ArithmeticException exc) {
         // catch the exception 
       System.out.println("Can't divide by zero!"); 
 }
```
#### **Output**

```
4 / 2 is 2
Can't divide by zero!
16 / 4 is 4
32 / 4 is 8
Can't divide by zero!
128 / 8 is 16
```
### **Output**

```
Multiple catch statements
class ExcDemo4 {
```

```
 public static void main(String args[]) {
   // Here, numer is longer than denom. 
  int numer<sub>[]</sub> = { 4, 8, 16, 32, 64, 128, 256, 512 };
  int denom[] = \{ 2, 0, 4, 4, 0, 8 \};
```
}

}

```
4 / 2 is 2
Can't divide by zero!
16 / 4 is 4
32 / 4 is 8
Can't divide by zero!
128 / 8 is 16
No matching element found.
No matching element found.
```

```
for(int i=0; i<numer.length; i++) {
      try {
        System.out.println(numer[i] + "/" +denom[i] + " is " +
                  numer[ i ]/denom[ i ]); 
 }
     catch (ArithmeticException exc) {
         System.out.println("Can't divide by Zero!"); 
      }
     catch (ArrayIndexOutOfBoundsException exc) { 
         System.out.println("No matching element found."); 
 }
 }
```
#### **Subclasses must precede superclasses in catch statements.**

```
class ExcDemo5 {
  public static void main(String args[]) {
   // Here, numer is longer than denom. 
  int numer<sub>[]</sub> = { 4, 8, 16, 32, 64, 128, 256, 512 };
  int denom[]=\{2, 0, 4, 4, 0, 8\};for(int i=0; i<numer.length; i++) {
    try {
      System.out.println(numer[i] + " / " +
                  denom[i] + " is " + numer[i]/denom[i]); 
     }
     catch (ArrayIndexOutOfBoundsException exc) {
      // catch the exception 
      System.out.println("No matching element found."); 
 }
     catch (Throwable exc) {
      System.out.println("Some exception occurred."); 
 }
 }
 }
```
}

#### // **Use a nested try block**.

```
class NestTrys {
  public static void main(String args[]) {
  int numer<sub>[]</sub> = { 4, 8, 16, 32, 64, 128, 256, 512 };
  int denom[] = \{ 2, 0, 4, 4, 0, 8 \}; // denom shorter than numer
   try { // outer try 
     for(int i=0; i<numer.length; i++) {
        try { // nested try 
          System.out.println(numer[i] + " / " +
                  denom[i] + " is " + numer[i]/denom[i]); 
 }
        catch (ArithmeticException exc) { // nested catch
           System.out.println("Can't divide by Zero!"); 
 }
 }
 }
   catch (ArrayIndexOutOfBoundsException exc) {
      System.out.println("No matching element found."); 
      System.out.println("Fatal error -- program terminated."); 
 }
 }
}
```
### **How to manually throw an exception.**

```
class ThrowDemo {
  public static void main(String args[]) {
   try {
     System.out.println("Before throw."); 
    throw new ArithmeticException(); 
 }
   catch (ArithmeticException exc) {
    // catch the exception 
     System.out.println("Exception caught."); 
   }
   System.out.println("After try/catch block."); 
 }
}
```
Recall: exceptions are objects

Using the throws keyword

> If a method generates an exception that it doesn't handle, it must declare that exception in a throws clause:

```
 ret-type methName(param-list) throws except-list {
   // body of a method or class
 }
```
> Exceptions that are subclasses of Error or RuntimeException don't need to be specified in a throws list. All other types do.

```
class ThrowsDemo {
  public static char prompt(String str)
 throws java.io.IOException {
Possible error
     System.out.print(str + ": "); 
     return (char) System.in.read(); 
  }
  public static void main(String args[]) {
     char ch; 
     try {
 ch = prompt("Enter a letter"); 
Possible error }
     catch(java.io.IOException exc) {
       System.out.println("I/O exception occurred."); 
      ch = 'X:
     }
     System.out.println("You pressed " + ch); 
 }
}
```
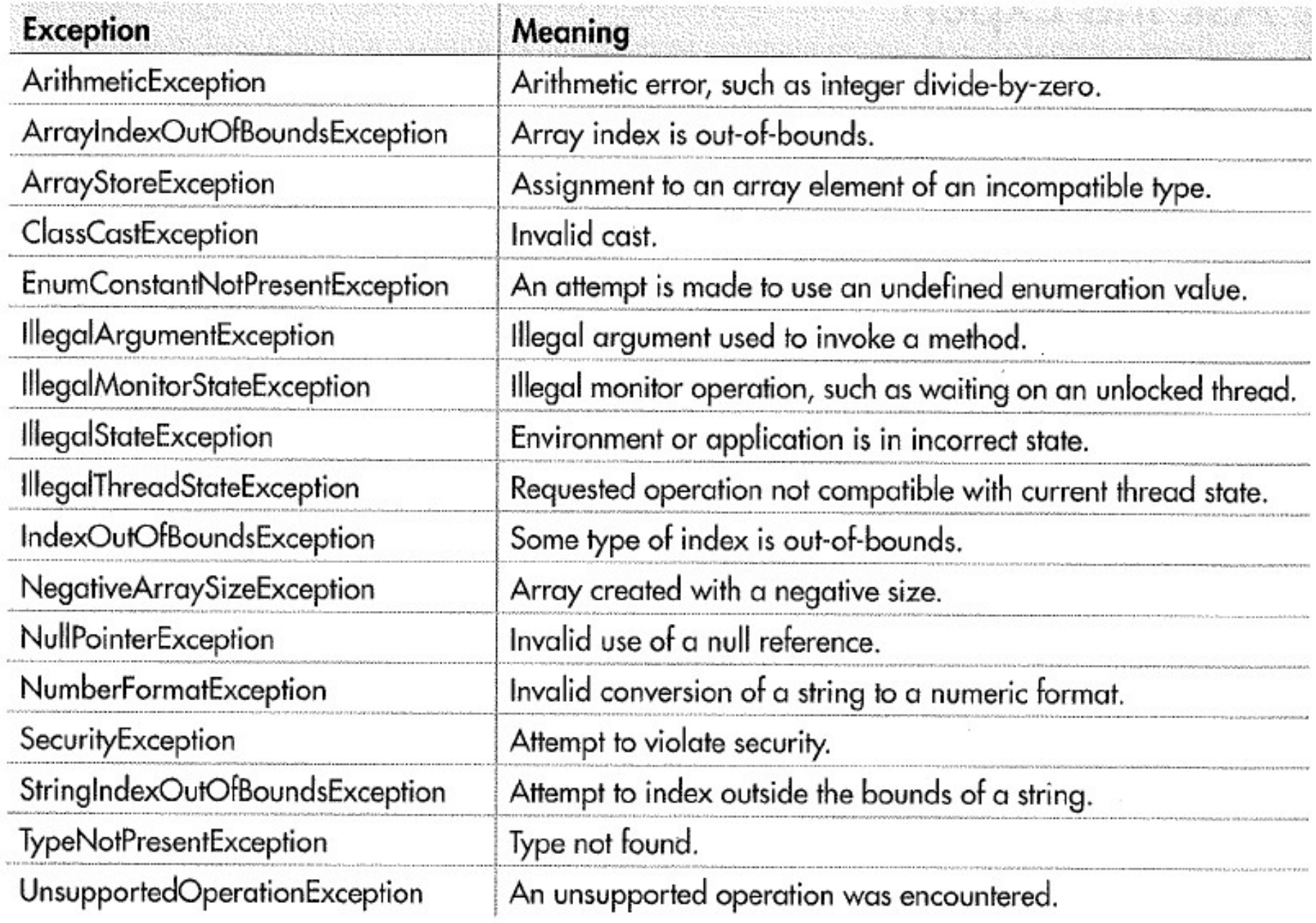

Table 9-2 The Unchecked Exceptions Defined in java.lang

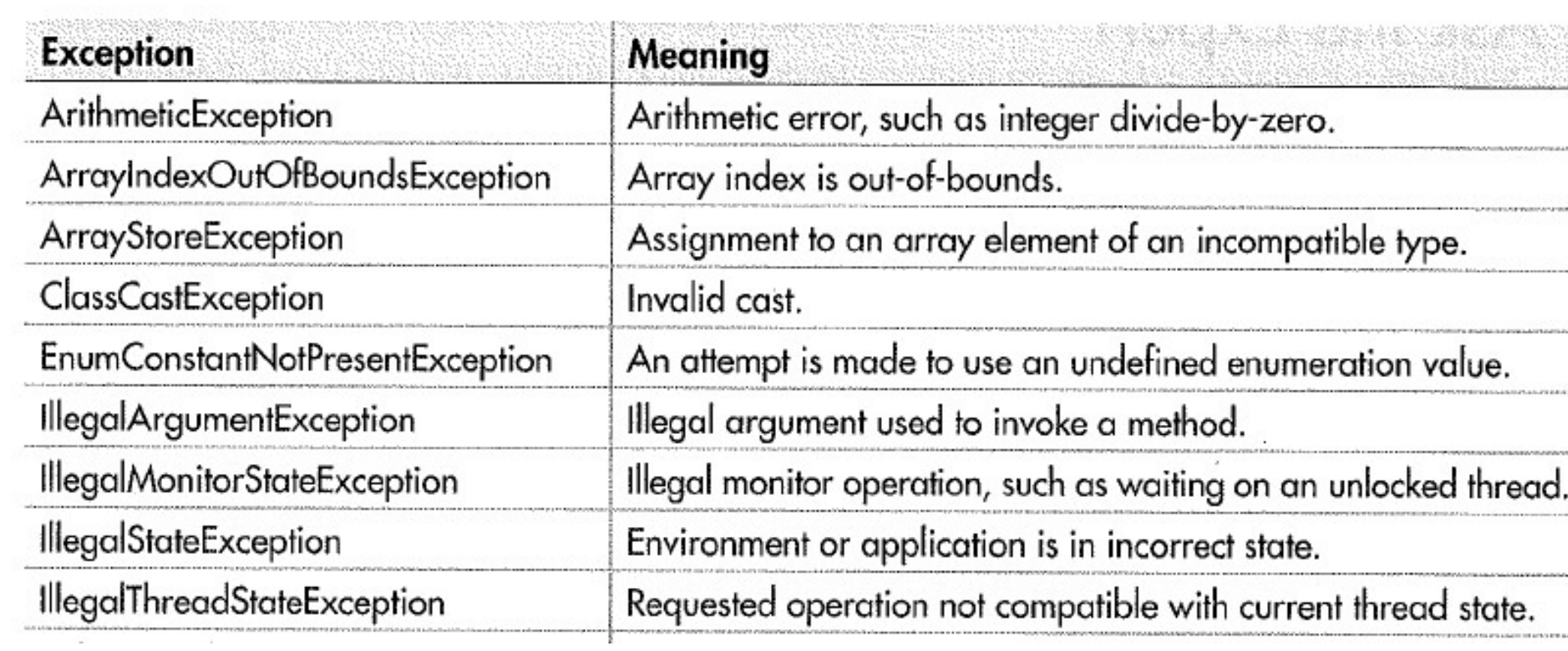

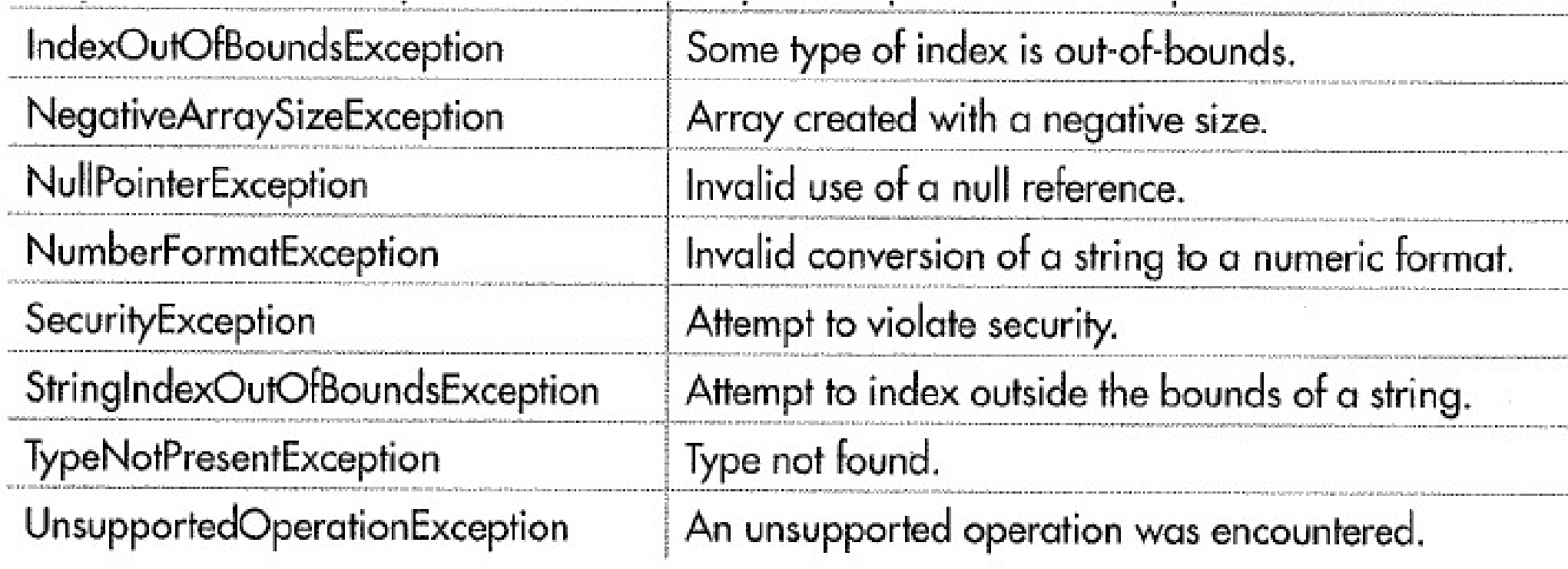

Table 9-2 The Unchecked Exceptions Defined in java.lang

CONTROL CONTROLLERING CONTROL CONTROL COMPOSITION CONTROL CONTROL CONTROL CONTROL CONTROL CONTROL CONTROL

#### **Custom exceptions can be created**

```
class NonIntResultException extends Exception {
   int n; 
  int d; \angle // new exception name
  NonIntResultException(int i, int j) { // constructor
    n = i;
    d = j;
 }
   public String toString( ) {
    return "Result of " + n + " / " + d + " is non-integer.";
 }
}
```

```
class CustomExceptDemo {
  public static void main(String args[]) {
  int numer[ ] = \{4, 8, 15, 32, 64, 127, 256, 512\};int denom[ ] = \{ 2, 0, 4, 4, 0, 8 \};
  for(int i=0; i<numer.length; i++) {
    try {
     if((\text{numer}[i]\%2) != 0) throw new NonIntResultException(numer[i], denom[i]); 
       System.out.println(numer[i] + " / " + denom[i] + " is " +
                               numer[i]/denom[i]); 
     }
    catch (ArithmeticException exc) {
       System.out.println("Can't divide by Zero!"); 
 }
    catch (ArrayIndexOutOfBoundsException exc) {
       System.out.println("No matching element found."); 
     }
     catch (NonIntResultException exc) {
       System.out.println(exc); 
 }
 }
 }
}
```
There is also a set of exceptions that are checked (i.e. caught) by default. They are defined in java.lang

see Table 9-3

Using the keyword finally

Defines a block of code that will execute when a try or catch block is executed.